## **IMMEDIATE**

P3/1325/2018 Coll.Edn

Directorate of Collegiate Education. Vikas Bhavan, Thirvananthapuram 0471-2303107 Dated: 09/01/2018

## Circular

Ref:- Govt. Letter No. K2/4/18/H.Edn dtd 08/01/2018

As per the reference Cited Government have directed to furnish a detailed estimate proposal for the schemes that has to be included in the Green Book 2018-19. Hence the Principals of all Govt Colleges under Collegiate Education department are requested to furnish the details of the below mentioned schemes as in the format mentioned below.

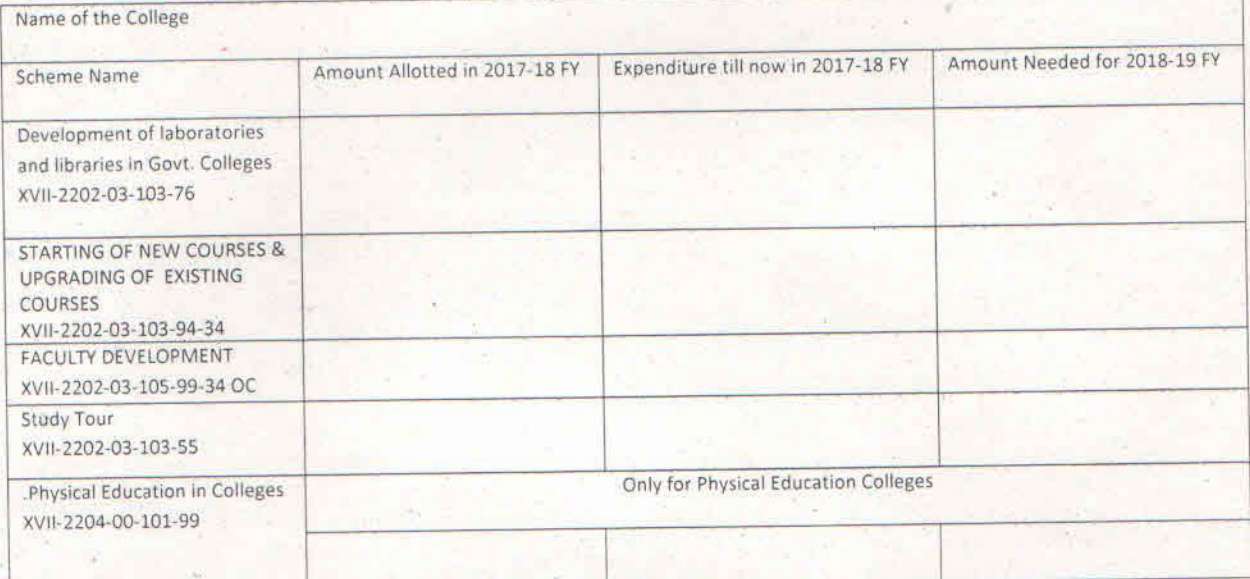

Colleges are requested to send the details urgently as hard copy in the above mentioned format and also requested to fill the online spread sheet for furnishing the details urgently. The details of instructions regarding the online spread sheet is also attached.

Enclosure: - Instructions

Sheele-P

Sheela P Senior Finance Officer For Director of Collegiate Education

## Instructions

- 1. An online live spread sheet for furnishing the estimates of the schemes to be included in the Green book will be send to the official mail address of the college
- 2. Kindly find the mail and click on the "**Open in Sheet**" column in the new pop up window
- 3. A new tab of online spread sheet asking about the requirements needed for the green book will be showing as mentioned in the below figure.

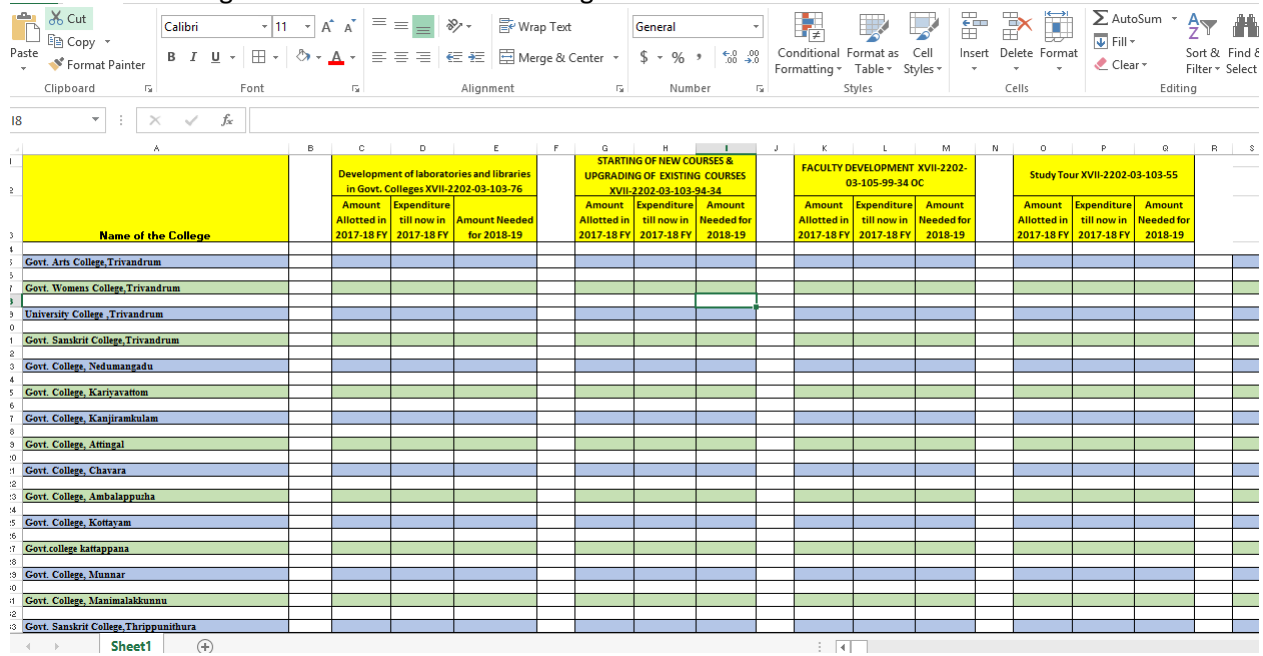

## **4. Enter the details in the respective space provided for the respective college only**

5. After making the entry you can simply close the window. The changes you made will be saved automatically. Once again you can reopen the link and check whether the amounts are correctly entered in the space provided for your college

P.S: Since this is a live online sheet, "**Please be careful while entering the details only in the respective space for your respective College"**

For any issues regarding, please be free to contac[t planningdce@gmail.com](mailto:planningdce@gmail.com) or 08157043614